Pham 163407

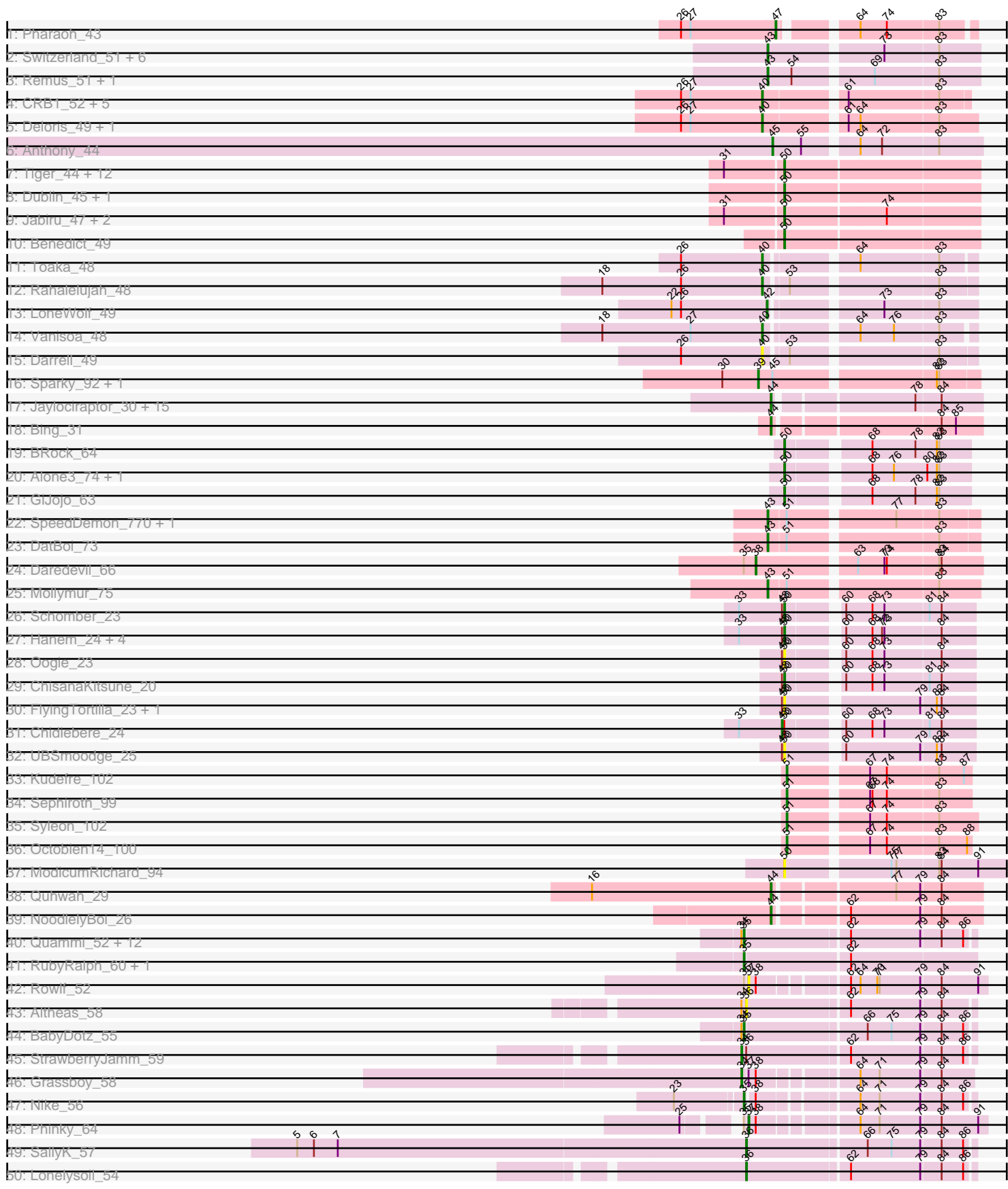

Pham 163407

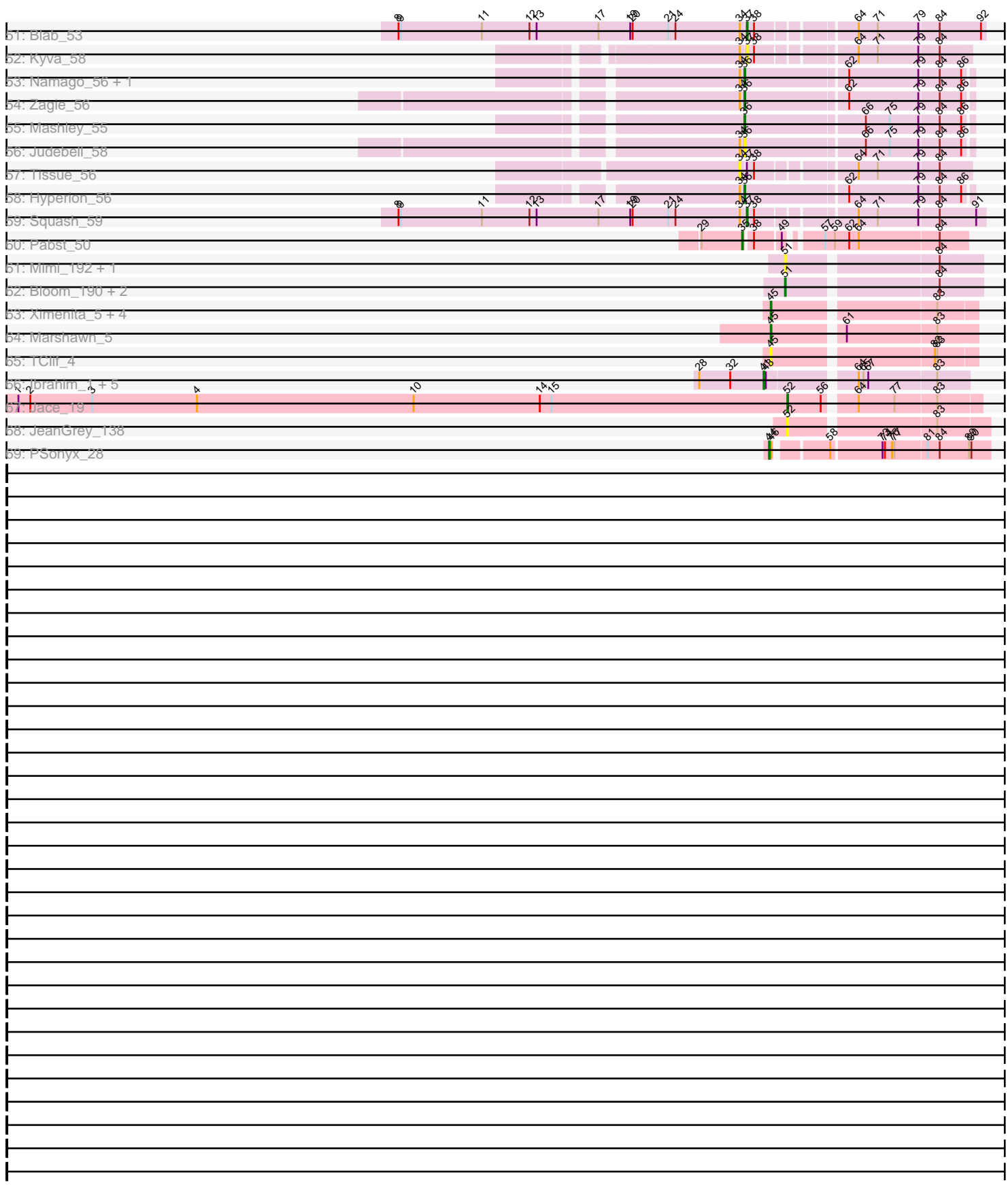

Note: Tracks are now grouped by subcluster and scaled. Switching in subcluster is indicated by changes in track color. Track scale is now set by default to display the region 30 bp upstream of start 1 to 30 bp downstream of the last possible start. If this default region is judged to be packed too tightly with annotated starts, the track will be further scaled to only show that region of the ORF with annotated starts. This action will be indicated by adding "Zoomed" to the title. For starts, yellow indicates the location of called starts comprised solely of Glimmer/GeneMark auto-annotations, green indicates the location of called starts with at least 1 manual gene annotation.

# Pham 163407 Report

This analysis was run 05/04/24 on database version 560.

Pham number 163407 has 146 members, 26 are drafts.

Phages represented in each track:

• Track 1 : Pharaoh 43

• Track 2 : Switzerland\_51, Rosalind\_50, MinecraftSteve\_52, Anon\_46, Waits\_51, Battleship\_52, JSwag\_50

- Track 3 : Remus\_51, Strosahl\_51
- Track 4 : CRB1\_52, 20ES\_51, AN3\_51, VA6\_49, First\_0050, LadyBird\_53
- Track 5 : Deloris\_49, BengiVuitton\_50
- Track 6 : Anthony 44
- Track 7 : Tiger\_44, Midas2\_45, PetterN\_50, Jovo\_45, UnionJack\_47,

Conspiracy\_45, MarysWell\_45, AgentM\_44, Cuco\_45, PickleBack\_45, Lev2\_45, Aragog\_44, ForGetIt\_45

- Track 8 : Dublin 45, Theia 44
- Track 9 : Jabiru\_47, Scorpia\_50, Chadwick\_49
- Track 10 : Benedict 49
- Track 11 : Toaka\_48
- Track 12 : Rahalelujah\_48
- Track 13 : LoneWolf 49
- Track 14 : Vanisoa  $\overline{48}$
- Track 15 : Darrell 49
- Track 16 : Sparky\_92, Farewell\_93
- Track 17 : Jaylociraptor\_30, Hoshi\_30, TaidaOne\_30, Maya\_30, Namo\_30, CherryBlossom\_30, FidgetOrca\_30, Rima\_30, Esketit\_30, Spectropatronm\_30, IceWarrior\_30, TonyStarch\_30, TieDye\_29, Indigenous\_30, OlympicHelado\_30,

Meibysrarus\_30

- Track 18 : Bing\_31
- Track 19 : BRock\_64
- Track 20 : Alone3 74, LuckySocke 72
- Track 21 : GiJojo 63
- Track 22 : SpeedDemon\_770, Bantam\_75
- Track 23 : DatBoi 73
- Track 24 : Daredevil 66
- Track 25 : Mollymur\_75
- Track 26 : Schomber 23
- Track 27 : Hanem\_24, Aloki\_23, Gray\_24, Kabocha\_25, Pakusa\_23
- Track 28 : Oogie 23
- Track 29 : ChisanaKitsune 20
- Track 30 : FlyingTortilla\_23, ScarletRaider\_23
- Track 31 : Chidiebere 24

• Track 32 : UBSmoodge 25 • Track 33 : Kudefre 102 • Track 34 : Sephiroth 99 • Track 35 : Syleon 102 • Track 36 : Octobien14\_100 • Track 37 : ModicumRichard\_94 • Track 38 : Quhwah\_29 • Track 39 : NoodlelyBoi\_26 • Track 40 : Quammi 52, Wheelie 54, Llemily 54, Sillytadpoles 55, DonaldDuck 54, Viceroy\_53, Casend\_55, Jehoshaphat\_56, Rudy\_52, Wayne3\_56, Zhafia\_57, Teehee\_55, Phabia\_54 • Track 41 : RubyRalph 60, Fransoyer 58 • Track 42 : Rowlf 52 • Track 43 : Altheas 58 • Track 44 : BabyDotz 55 • Track 45 : StrawberryJamm\_59 • Track 46 : Grassboy 58 • Track 47 : Nike\_56 • Track 48 : Phinky\_64 • Track 49 : SallyK 57 • Track 50 : Lonelysoil\_54 • Track 51 : Blab\_53 • Track 52 : Kyva\_58 • Track 53 : Namago\_56, Gazebo\_55 • Track 54 : Zagie<sup>56</sup> • Track 55 : Mashley 55 • Track 56 : Judebell 58 • Track 57 : Tissue 56 • Track 58 : Hyperion\_56 • Track 59 : Squash\_59 • Track 60 : Pabst 50 • Track 61 : Mimi\_192, Patbob\_186 • Track 62 : Bloom\_190, Racecar\_187, Talia1610\_189 • Track 63 : Ximenita\_5, Shadow1\_3, Krueger\_4, Syra333\_4, Sunflower1121\_3 • Track 64 : Marshawn\_5 • Track 65 : TClif 4 • Track 66 : Ibrahim 1, Bernal13 1, Nairb 1, ZenTime222 1, RonRayGun 1, Whitty\_1 • Track 67 : Jace 19 • Track 68 : JeanGrey\_138

# • Track 69 : PSonyx\_28

# **Summary of Final Annotations (See graph section above for start numbers):**

The start number called the most often in the published annotations is 50, it was called in 28 of the 120 non-draft genes in the pham.

Genes that call this "Most Annotated" start:

• AgentM\_44, Aloki\_23, Alone3\_74, Aragog\_44, BRock\_64, Benedict\_49, Chadwick\_49, ChisanaKitsune\_20, Conspiracy\_45, Cuco\_45, Dublin\_45,

FlyingTortilla\_23, ForGetIt\_45, GiJojo\_63, Gray\_24, Hanem\_24, Jabiru\_47, Jovo\_45, Kabocha\_25, Lev2\_45, LuckySocke\_72, MarysWell\_45, Midas2\_45, ModicumRichard\_94, Oogie\_23, Pakusa\_23, PetterN\_50, PickleBack\_45, ScarletRaider\_23, Schomber\_23, Scorpia\_50, Theia\_44, Tiger\_44, UBSmoodge\_25, UnionJack\_47,

Genes that have the "Most Annotated" start but do not call it: • Chidiebere\_24,

Genes that do not have the "Most Annotated" start:

• 20ES\_51, AN3\_51, Altheas\_58, Anon\_46, Anthony\_44, BabyDotz\_55, Bantam\_75, Battleship\_52, BengiVuitton\_50, Bernal13\_1, Bing\_31, Blab\_53, Bloom\_190, CRB1\_52, Casend\_55, CherryBlossom\_30, Daredevil\_66, Darrell\_49, DatBoi\_73, Deloris\_49, DonaldDuck\_54, Esketit\_30, Farewell\_93, FidgetOrca\_30, First\_0050, Fransoyer\_58, Gazebo\_55, Grassboy\_58, Hoshi\_30, Hyperion\_56, Ibrahim\_1, IceWarrior\_30, Indigenous\_30, JSwag\_50, Jace\_19, Jaylociraptor\_30, JeanGrey\_138, Jehoshaphat\_56, Judebell\_58, Krueger\_4, Kudefre\_102, Kyva\_58, LadyBird\_53, Llemily\_54, LoneWolf\_49, Lonelysoil\_54, Marshawn\_5, Mashley\_55, Maya\_30, Meibysrarus\_30, Mimi\_192, MinecraftSteve\_52, Mollymur\_75, Nairb\_1, Namago\_56, Namo\_30, Nike\_56, NoodlelyBoi\_26, Octobien14\_100, OlympicHelado\_30, PSonyx\_28, Pabst\_50, Patbob\_186, Phabia\_54, Pharaoh\_43, Phinky\_64, Quammi\_52, Quhwah\_29, Racecar\_187, Rahalelujah\_48, Remus\_51, Rima\_30, RonRayGun\_1, Rosalind\_50, Rowlf\_52, RubyRalph\_60, Rudy\_52, SallyK\_57, Sephiroth\_99, Shadow1\_3, Sillytadpoles\_55, Sparky\_92, Spectropatronm\_30, SpeedDemon\_770, Squash\_59, StrawberryJamm\_59, Strosahl\_51, Sunflower1121\_3, Switzerland\_51, Syleon\_102, Syra333\_4, TClif\_4, TaidaOne\_30, Talia1610\_189, Teehee\_55, TieDye\_29, Tissue\_56, Toaka\_48, TonyStarch\_30, VA6\_49, Vanisoa\_48, Viceroy\_53, Waits\_51, Wayne3\_56, Wheelie\_54, Whitty\_1, Ximenita\_5, Zagie\_56, ZenTime222\_1, Zhafia\_57,

# **Summary by start number:**

Start 34:

- Found in 26 of 146 ( 17.8% ) of genes in pham
- Manual Annotations of this start: 2 of 120
- Called 11.5% of time when present
- Phage (with cluster) where this start called: Grassboy 58 (EG),
- StrawberryJamm\_59 (EG), Tissue\_56 (EG),

# Start 35:

- Found in 21 of 146 ( 14.4% ) of genes in pham
- Manual Annotations of this start: 14 of 120
- Called 85.7% of time when present

• Phage (with cluster) where this start called: BabyDotz\_55 (EG), Casend\_55 (EG), DonaldDuck\_54 (EG), Fransoyer\_58 (EG), Jehoshaphat\_56 (EG), Llemily\_54 (EG), Nike\_56 (EG), Pabst\_50 (EK1), Phabia\_54 (EG), Quammi\_52 (EG), RubyRalph\_60 (EG), Rudy\_52 (EG), Sillytadpoles\_55 (EG), Teehee\_55 (EG), Viceroy\_53 (EG), Wayne3\_56 (EG), Wheelie\_54 (EG), Zhafia\_57 (EG),

#### Start 36:

- Found in 10 of 146 ( 6.8% ) of genes in pham
- Manual Annotations of this start: 7 of 120
- Called 90.0% of time when present

• Phage (with cluster) where this start called: Altheas 58 (EG), Gazebo 55 (EG), Hyperion\_56 (EG), Judebell\_58 (EG), Lonelysoil\_54 (EG), Mashley\_55 (EG), Namago\_56 (EG), SallyK\_57 (EG), Zagie\_56 (EG),

Start 37:

- Found in 7 of 146 ( 4.8% ) of genes in pham
- Manual Annotations of this start: 3 of 120
- Called 71.4% of time when present

• Phage (with cluster) where this start called: Blab 53 (EG), Kyva 58 (EG),

Phinky\_64 (EG), Rowlf\_52 (EG), Squash\_59 (EG),

Start 38:

- Found in 10 of 146 ( 6.8% ) of genes in pham
- Manual Annotations of this start: 1 of 120
- Called 10.0% of time when present
- Phage (with cluster) where this start called: Daredevil 66 (DL),

#### Start 39:

- Found in 2 of 146 ( 1.4% ) of genes in pham
- Manual Annotations of this start: 2 of 120
- Called 100.0% of time when present
- Phage (with cluster) where this start called: Farewell 93 (AF), Sparky 92 (AF),

#### Start 40:

- Found in 12 of 146 ( 8.2% ) of genes in pham
- Manual Annotations of this start: 8 of 120
- Called 100.0% of time when present

• Phage (with cluster) where this start called: 20ES\_51 (A2), AN3\_51 (A2),

BengiVuitton\_50 (A2), CRB1\_52 (A2), Darrell\_49 (A9), Deloris\_49 (A2), First\_0050 (A2), LadyBird\_53 (A2), Rahalelujah\_48 (A9), Toaka\_48 (A9), VA6\_49 (A2), Vanisoa\_48 (A9),

Start 41:

- Found in 6 of 146 ( 4.1% ) of genes in pham
- Manual Annotations of this start: 6 of 120
- Called 100.0% of time when present

• Phage (with cluster) where this start called: Bernal13 1 (T), Ibrahim 1 (T), Nairb 1

(T), RonRayGun  $1$  (T), Whitty  $1$  (T), ZenTime222  $1$  (T),

# Start 42:

- Found in 1 of 146 ( 0.7% ) of genes in pham
- Manual Annotations of this start: 1 of 120
- Called 100.0% of time when present
- Phage (with cluster) where this start called: LoneWolf 49 (A9),

#### Start 43:

- Found in 19 of 146 ( 13.0% ) of genes in pham
- Manual Annotations of this start: 13 of 120
- Called 68.4% of time when present

• Phage (with cluster) where this start called: Anon 46 (A15), Bantam 75 (DL),

Battleship\_52 (A15), DatBoi\_73 (DL), JSwag\_50 (A15), MinecraftSteve\_52 (A15),

Mollymur\_75 (DL), Remus\_51 (A15), Rosalind\_50 (A15), SpeedDemon\_770 (DL),

Strosahl\_51 (A15), Switzerland\_51 (A15), Waits\_51 (A15),

# Start 44:

- Found in 20 of 146 ( 13.7% ) of genes in pham
- Manual Annotations of this start: 20 of 120
- Called 100.0% of time when present

• Phage (with cluster) where this start called: Bing\_31 (BI5), CherryBlossom\_30 (BI1), Esketit\_30 (BI1), FidgetOrca\_30 (BI1), Hoshi\_30 (BI1), IceWarrior\_30 (BI1), Indigenous\_30 (BI1), Jaylociraptor\_30 (BI1), Maya\_30 (BI1), Meibysrarus\_30 (BI1), Namo\_30 (BI1), NoodlelyBoi\_26 (EC), OlympicHelado\_30 (BI1), PSonyx\_28 (singleton), Quhwah\_29 (EC), Rima\_30 (BI1), Spectropatronm\_30 (BI1), TaidaOne\_30 (BI1), TieDye\_29 (BI1), TonyStarch\_30 (BI1),

# Start 45:

- Found in 10 of 146 ( 6.8% ) of genes in pham
- Manual Annotations of this start: 7 of 120
- Called 80.0% of time when present

• Phage (with cluster) where this start called: Anthony 44 (A20), Krueger 4 (K6), Marshawn\_5 (K6), Shadow1\_3 (K6), Sunflower1121\_3 (K6), Syra333\_4 (K6), TClif\_4 (K6), Ximenita\_5 (K6),

# Start 47:

- Found in 1 of 146 ( 0.7% ) of genes in pham
- Manual Annotations of this start: 1 of 120
- Called 100.0% of time when present
- Phage (with cluster) where this start called: Pharaoh\_43 (A12),

# Start 48:

- Found in 12 of 146 ( 8.2% ) of genes in pham
- Manual Annotations of this start: 1 of 120
- Called 8.3% of time when present
- Phage (with cluster) where this start called: Chidiebere 24 (DQ),

# Start 50:

- Found in 36 of 146 ( 24.7% ) of genes in pham
- Manual Annotations of this start: 28 of 120
- Called 97.2% of time when present

• Phage (with cluster) where this start called: AgentM\_44 (A5), Aloki\_23 (DQ), Alone3\_74 (BS), Aragog\_44 (A5), BRock\_64 (BS), Benedict\_49 (A5), Chadwick\_49 (A5), ChisanaKitsune\_20 (DQ), Conspiracy\_45 (A5), Cuco\_45 (A5), Dublin\_45 (A5), FlyingTortilla\_23 (DQ), ForGetIt\_45 (A5), GiJojo\_63 (BS), Gray\_24 (DQ), Hanem\_24 (DQ), Jabiru\_47 (A5), Jovo\_45 (A5), Kabocha\_25 (DQ), Lev2\_45 (A5), LuckySocke\_72 (BS), MarysWell\_45 (A5), Midas2\_45 (A5), ModicumRichard\_94 (DZ), Oogie\_23 (DQ), Pakusa\_23 (DQ), PetterN\_50 (A5), PickleBack\_45 (A5), ScarletRaider\_23 (DQ), Schomber\_23 (DQ), Scorpia\_50 (A5), Theia\_44 (A5), Tiger\_44 (A5), UBSmoodge\_25 (DQ), UnionJack\_47 (A5),

# Start 51:

- Found in 13 of 146 ( 8.9% ) of genes in pham
- Manual Annotations of this start: 5 of 120
- Called 69.2% of time when present

• Phage (with cluster) where this start called: Bloom\_190 (FC), Kudefre\_102 (DU1),

Mimi\_192 (FC), Octobien14\_100 (DU1), Patbob\_186 (FC), Racecar\_187 (FC),

Sephiroth\_99 (DU1), Syleon\_102 (DU1), Talia1610\_189 (FC),

Start 52:

- Found in 2 of 146 ( 1.4% ) of genes in pham
- Manual Annotations of this start: 1 of 120
- Called 100.0% of time when present

• Phage (with cluster) where this start called: Jace\_19 (singleton), JeanGrey\_138 (singleton),

# **Summary by clusters:**

There are 21 clusters represented in this pham: A15, A20, DL, BI5, AF, FC, EG, A12, EC, singleton, T, A2, A5, K6, BS, A9, DU1, DZ, BI1, EK1, DQ,

Info for manual annotations of cluster A12: •Start number 47 was manually annotated 1 time for cluster A12.

Info for manual annotations of cluster A15: •Start number 43 was manually annotated 9 times for cluster A15.

Info for manual annotations of cluster A2: •Start number 40 was manually annotated 5 times for cluster A2.

Info for manual annotations of cluster A20: •Start number 45 was manually annotated 1 time for cluster A20.

Info for manual annotations of cluster A5: •Start number 50 was manually annotated 19 times for cluster A5.

Info for manual annotations of cluster A9:

•Start number 40 was manually annotated 3 times for cluster A9.

•Start number 42 was manually annotated 1 time for cluster A9.

Info for manual annotations of cluster AF: •Start number 39 was manually annotated 2 times for cluster AF.

Info for manual annotations of cluster BI1: •Start number 44 was manually annotated 16 times for cluster BI1.

Info for manual annotations of cluster BI5: •Start number 44 was manually annotated 1 time for cluster BI5.

Info for manual annotations of cluster BS: •Start number 50 was manually annotated 4 times for cluster BS.

Info for manual annotations of cluster DL: •Start number 38 was manually annotated 1 time for cluster DL.

•Start number 43 was manually annotated 4 times for cluster DL.

Info for manual annotations of cluster DQ: •Start number 48 was manually annotated 1 time for cluster DQ. •Start number 50 was manually annotated 5 times for cluster DQ.

Info for manual annotations of cluster DU1:

•Start number 51 was manually annotated 4 times for cluster DU1.

Info for manual annotations of cluster EC: •Start number 44 was manually annotated 2 times for cluster EC.

Info for manual annotations of cluster EG:

•Start number 34 was manually annotated 2 times for cluster EG. •Start number 35 was manually annotated 13 times for cluster EG. •Start number 36 was manually annotated 7 times for cluster EG.

•Start number 37 was manually annotated 3 times for cluster EG.

Info for manual annotations of cluster EK1: •Start number 35 was manually annotated 1 time for cluster EK1.

Info for manual annotations of cluster FC: •Start number 51 was manually annotated 1 time for cluster FC.

Info for manual annotations of cluster K6: •Start number 45 was manually annotated 6 times for cluster K6.

Info for manual annotations of cluster T: •Start number 41 was manually annotated 6 times for cluster T.

### **Gene Information:**

Gene: 20ES\_51 Start: 32882, Stop: 32634, Start Num: 40 Candidate Starts for 20ES\_51: (26, 32984), (27, 32972), (Start: 40 @32882 has 8 MA's), (61, 32792), (83, 32681),

Gene: AN3\_51 Start: 33253, Stop: 33005, Start Num: 40 Candidate Starts for AN3\_51: (26, 33355), (27, 33343), (Start: 40 @33253 has 8 MA's), (61, 33163), (83, 33052),

Gene: AgentM\_44 Start: 34563, Stop: 34327, Start Num: 50 Candidate Starts for AgentM\_44: (31, 34632), (Start: 50 @34563 has 28 MA's),

Gene: Aloki\_23 Start: 11841, Stop: 12056, Start Num: 50 Candidate Starts for Aloki\_23: (33, 11784), (Start: 48 @11838 has 1 MA's), (Start: 50 @11841 has 28 MA's), (60, 11898), (68, 11931), (72, 11943), (73, 11946), (84, 12015),

Gene: Alone3\_74 Start: 28535, Stop: 28747, Start Num: 50 Candidate Starts for Alone3\_74: (Start: 50 @28535 has 28 MA's), (68, 28625), (76, 28652), (80, 28694), (82, 28706), (83, 28709),

Gene: Altheas\_58 Start: 42617, Stop: 42345, Start Num: 36 Candidate Starts for Altheas\_58: (Start: 34 @42623 has 2 MA's), (Start: 36 @42617 has 7 MA's), (62, 42494), (79, 42407), (84, 42383), Gene: Anon\_46 Start: 30067, Stop: 29819, Start Num: 43 Candidate Starts for Anon\_46: (Start: 43 @30067 has 13 MA's), (73, 29935), (83, 29869),

Gene: Anthony\_44 Start: 30206, Stop: 29964, Start Num: 45 Candidate Starts for Anthony\_44: (Start: 45 @30206 has 7 MA's), (55, 30173), (64, 30113), (72, 30086), (83, 30017),

Gene: Aragog\_44 Start: 34583, Stop: 34347, Start Num: 50 Candidate Starts for Aragog\_44: (31, 34652), (Start: 50 @34583 has 28 MA's),

Gene: BRock\_64 Start: 24495, Stop: 24707, Start Num: 50 Candidate Starts for BRock\_64: (Start: 50 @24495 has 28 MA's), (68, 24585), (78, 24639), (82, 24666), (83, 24669),

Gene: BabyDotz\_55 Start: 42840, Stop: 42568, Start Num: 35 Candidate Starts for BabyDotz\_55: (Start: 34 @42843 has 2 MA's), (Start: 35 @42840 has 14 MA's), (66, 42696), (75, 42666), (79, 42630), (84, 42606), (86, 42579),

Gene: Bantam\_75 Start: 53471, Stop: 53229, Start Num: 43 Candidate Starts for Bantam\_75: (Start: 43 @53471 has 13 MA's), (Start: 51 @53450 has 5 MA's), (77, 53327), (83, 53276),

Gene: Battleship\_52 Start: 31061, Stop: 30813, Start Num: 43 Candidate Starts for Battleship\_52: (Start: 43 @31061 has 13 MA's), (73, 30929), (83, 30863),

Gene: Benedict\_49 Start: 34952, Stop: 34716, Start Num: 50 Candidate Starts for Benedict\_49: (Start: 50 @34952 has 28 MA's),

Gene: BengiVuitton\_50 Start: 32835, Stop: 32587, Start Num: 40 Candidate Starts for BengiVuitton\_50: (26, 32937), (27, 32925), (Start: 40 @32835 has 8 MA's), (61, 32745), (64, 32730), (83, 32634),

Gene: Bernal13\_1 Start: 89, Stop: 325, Start Num: 41 Candidate Starts for Bernal13\_1: (28, 8), (32, 47), (Start: 41 @89 has 6 MA's), (Start: 43 @92 has 13 MA's), (64, 191), (65, 197), (67, 203), (83, 287),

Gene: Bing\_31 Start: 25537, Stop: 25779, Start Num: 44 Candidate Starts for Bing\_31: (Start: 44 @25537 has 20 MA's), (84, 25729), (85, 25747),

Gene: Blab\_53 Start: 41667, Stop: 41395, Start Num: 37 Candidate Starts for Blab\_53: (8, 42102), (9, 42099), (11, 41997), (12, 41937), (13, 41928), (17, 41850), (19, 41811), (20, 41808), (21, 41763), (24, 41754), (Start: 34 @41673 has 2 MA's), (Start: 37 @41667 has 3 MA's), (Start: 38 @41658 has 1 MA's), (64, 41550), (71, 41526), (79, 41475), (84, 41451), (92, 41400),

Gene: Bloom\_190 Start: 124505, Stop: 124735, Start Num: 51

Candidate Starts for Bloom\_190: (Start: 51 @124505 has 5 MA's), (84, 124682),

Gene: CRB1\_52 Start: 33225, Stop: 32989, Start Num: 40 Candidate Starts for CRB1\_52: (26, 33327), (27, 33315), (Start: 40 @33225 has 8 MA's), (61, 33135), (83, 33024),

Gene: Casend\_55 Start: 42251, Stop: 41979, Start Num: 35 Candidate Starts for Casend\_55: (Start: 34 @42254 has 2 MA's), (Start: 35 @42251 has 14 MA's), (62, 42128), (79, 42041), (84, 42017), (86, 41990),

Gene: Chadwick\_49 Start: 34763, Stop: 34527, Start Num: 50 Candidate Starts for Chadwick\_49: (31, 34832), (Start: 50 @34763 has 28 MA's), (74, 34640),

Gene: CherryBlossom\_30 Start: 25644, Stop: 25883, Start Num: 44 Candidate Starts for CherryBlossom\_30: (Start: 44 @25644 has 20 MA's), (78, 25803), (84, 25833),

Gene: Chidiebere\_24 Start: 11838, Stop: 12056, Start Num: 48 Candidate Starts for Chidiebere\_24: (33, 11784), (Start: 48 @11838 has 1 MA's), (Start: 50 @11841 has 28 MA's), (60, 11898), (68, 11931), (73, 11946), (81, 12000), (84, 12015),

Gene: ChisanaKitsune\_20 Start: 10536, Stop: 10751, Start Num: 50 Candidate Starts for ChisanaKitsune\_20: (Start: 48 @10533 has 1 MA's), (Start: 50 @10536 has 28 MA's), (60, 10593), (68, 10626), (73, 10641), (81, 10695), (84, 10710),

Gene: Conspiracy\_45 Start: 34805, Stop: 34569, Start Num: 50 Candidate Starts for Conspiracy\_45: (31, 34874), (Start: 50 @34805 has 28 MA's),

Gene: Cuco\_45 Start: 34838, Stop: 34602, Start Num: 50 Candidate Starts for Cuco\_45: (31, 34907), (Start: 50 @34838 has 28 MA's),

Gene: Daredevil\_66 Start: 49516, Stop: 49250, Start Num: 38 Candidate Starts for Daredevil\_66: (Start: 35 @49531 has 14 MA's), (Start: 38 @49516 has 1 MA's), (63, 49402), (73, 49369), (74, 49366), (83, 49303), (84, 49300),

Gene: Darrell\_49 Start: 32937, Stop: 32701, Start Num: 40 Candidate Starts for Darrell\_49: (26, 33039), (Start: 40 @32937 has 8 MA's), (53, 32913), (83, 32745),

Gene: DatBoi\_73 Start: 53464, Stop: 53222, Start Num: 43 Candidate Starts for DatBoi\_73: (Start: 43 @53464 has 13 MA's), (Start: 51 @53443 has 5 MA's), (83, 53269),

Gene: Deloris\_49 Start: 32504, Stop: 32256, Start Num: 40 Candidate Starts for Deloris\_49:

(26, 32606), (27, 32594), (Start: 40 @32504 has 8 MA's), (61, 32414), (64, 32399), (83, 32303),

Gene: DonaldDuck\_54 Start: 41600, Stop: 41328, Start Num: 35 Candidate Starts for DonaldDuck\_54: (Start: 34 @41603 has 2 MA's), (Start: 35 @41600 has 14 MA's), (62, 41477), (79, 41390), (84, 41366), (86, 41339),

Gene: Dublin\_45 Start: 34974, Stop: 34738, Start Num: 50 Candidate Starts for Dublin\_45: (Start: 50 @34974 has 28 MA's),

Gene: Esketit\_30 Start: 25627, Stop: 25866, Start Num: 44 Candidate Starts for Esketit\_30: (Start: 44 @25627 has 20 MA's), (78, 25786), (84, 25816),

Gene: Farewell\_93 Start: 60714, Stop: 60971, Start Num: 39 Candidate Starts for Farewell\_93: (30, 60669), (Start: 39 @60714 has 2 MA's), (Start: 45 @60732 has 7 MA's), (82, 60921), (83, 60924),

Gene: FidgetOrca\_30 Start: 25633, Stop: 25872, Start Num: 44 Candidate Starts for FidgetOrca\_30: (Start: 44 @25633 has 20 MA's), (78, 25792), (84, 25822),

Gene: First\_0050 Start: 32758, Stop: 32510, Start Num: 40 Candidate Starts for First\_0050: (26, 32860), (27, 32848), (Start: 40 @32758 has 8 MA's), (61, 32668), (83, 32557),

Gene: FlyingTortilla\_23 Start: 12855, Stop: 13073, Start Num: 50 Candidate Starts for FlyingTortilla\_23: (Start: 48 @12852 has 1 MA's), (Start: 50 @12855 has 28 MA's), (79, 13008), (82, 13026), (84, 13032),

Gene: ForGetIt\_45 Start: 34830, Stop: 34594, Start Num: 50 Candidate Starts for ForGetIt 45: (31, 34899), (Start: 50 @34830 has 28 MA's),

Gene: Fransoyer\_58 Start: 44153, Stop: 43872, Start Num: 35 Candidate Starts for Fransoyer\_58: (Start: 35 @44153 has 14 MA's), (62, 44027),

Gene: Gazebo\_55 Start: 42275, Stop: 42003, Start Num: 36 Candidate Starts for Gazebo\_55: (Start: 34 @42281 has 2 MA's), (Start: 36 @42275 has 7 MA's), (62, 42152), (79, 42065), (84, 42041), (86, 42014),

Gene: GiJojo\_63 Start: 26714, Stop: 26926, Start Num: 50 Candidate Starts for GiJojo\_63: (Start: 50 @26714 has 28 MA's), (68, 26804), (78, 26858), (82, 26885), (83, 26888),

Gene: Grassboy\_58 Start: 42646, Stop: 42386, Start Num: 34 Candidate Starts for Grassboy\_58: (Start: 34 @42646 has 2 MA's), (Start: 37 @42640 has 3 MA's), (Start: 38 @42631 has 1 MA's), (64, 42523), (71, 42499), (79, 42448), (84, 42424),

Gene: Gray\_24 Start: 11841, Stop: 12056, Start Num: 50 Candidate Starts for Gray\_24: (33, 11784), (Start: 48 @11838 has 1 MA's), (Start: 50 @11841 has 28 MA's), (60, 11898), (68, 11931), (72, 11943), (73, 11946), (84, 12015),

Gene: Hanem\_24 Start: 11841, Stop: 12056, Start Num: 50 Candidate Starts for Hanem\_24: (33, 11784), (Start: 48 @11838 has 1 MA's), (Start: 50 @11841 has 28 MA's), (60, 11898), (68, 11931), (72, 11943), (73, 11946), (84, 12015),

Gene: Hoshi\_30 Start: 25627, Stop: 25866, Start Num: 44 Candidate Starts for Hoshi\_30: (Start: 44 @25627 has 20 MA's), (78, 25786), (84, 25816),

Gene: Hyperion\_56 Start: 42456, Stop: 42184, Start Num: 36 Candidate Starts for Hyperion\_56: (Start: 34 @42459 has 2 MA's), (Start: 36 @42456 has 7 MA's), (62, 42333), (79, 42246), (84, 42222), (86, 42195),

Gene: Ibrahim\_1 Start: 89, Stop: 325, Start Num: 41 Candidate Starts for Ibrahim\_1: (28, 8), (32, 47), (Start: 41 @89 has 6 MA's), (Start: 43 @92 has 13 MA's), (64, 191), (65, 197), (67, 203), (83, 287),

Gene: IceWarrior\_30 Start: 25627, Stop: 25866, Start Num: 44 Candidate Starts for IceWarrior\_30: (Start: 44 @25627 has 20 MA's), (78, 25786), (84, 25816),

Gene: Indigenous\_30 Start: 25627, Stop: 25866, Start Num: 44 Candidate Starts for Indigenous\_30: (Start: 44 @25627 has 20 MA's), (78, 25786), (84, 25816),

Gene: JSwag\_50 Start: 30801, Stop: 30553, Start Num: 43 Candidate Starts for JSwag\_50: (Start: 43 @30801 has 13 MA's), (73, 30669), (83, 30603),

Gene: Jabiru\_47 Start: 34807, Stop: 34571, Start Num: 50 Candidate Starts for Jabiru\_47: (31, 34876), (Start: 50 @34807 has 28 MA's), (74, 34684),

Gene: Jace\_19 Start: 17315, Stop: 17536, Start Num: 52 Candidate Starts for Jace\_19: (1, 16346), (2, 16361), (3, 16439), (4, 16571), (10, 16844), (14, 17003), (15, 17018), (Start: 52 @17315 has 1 MA's), (56, 17357), (64, 17390), (77, 17435), (83, 17486),

Gene: Jaylociraptor\_30 Start: 25627, Stop: 25866, Start Num: 44 Candidate Starts for Jaylociraptor\_30: (Start: 44 @25627 has 20 MA's), (78, 25786), (84, 25816),

Gene: JeanGrey\_138 Start: 105656, Stop: 105889, Start Num: 52 Candidate Starts for JeanGrey\_138: (Start: 52 @105656 has 1 MA's), (83, 105827),

Gene: Jehoshaphat\_56 Start: 42519, Stop: 42247, Start Num: 35 Candidate Starts for Jehoshaphat\_56: (Start: 34 @42522 has 2 MA's), (Start: 35 @42519 has 14 MA's), (62, 42396), (79, 42309), (84, 42285), (86, 42258),

Gene: Jovo\_45 Start: 35086, Stop: 34850, Start Num: 50 Candidate Starts for Jovo\_45: (31, 35155), (Start: 50 @35086 has 28 MA's),

Gene: Judebell\_58 Start: 42165, Stop: 41893, Start Num: 36 Candidate Starts for Judebell\_58: (Start: 34 @42168 has 2 MA's), (Start: 36 @42165 has 7 MA's), (66, 42021), (75, 41991), (79, 41955), (84, 41931), (86, 41904),

Gene: Kabocha\_25 Start: 12654, Stop: 12869, Start Num: 50 Candidate Starts for Kabocha\_25: (33, 12597), (Start: 48 @12651 has 1 MA's), (Start: 50 @12654 has 28 MA's), (60, 12711), (68, 12744), (72, 12756), (73, 12759), (84, 12828),

Gene: Krueger\_4 Start: 823, Stop: 1062, Start Num: 45 Candidate Starts for Krueger\_4: (Start: 45 @823 has 7 MA's), (83, 1015),

Gene: Kudefre\_102 Start: 58639, Stop: 58851, Start Num: 51 Candidate Starts for Kudefre\_102: (Start: 51 @58639 has 5 MA's), (67, 58729), (74, 58750), (83, 58813), (87, 58843),

Gene: Kyva\_58 Start: 42697, Stop: 42443, Start Num: 37 Candidate Starts for Kyva\_58: (Start: 34 @42703 has 2 MA's), (Start: 37 @42697 has 3 MA's), (Start: 38 @42688 has 1 MA's), (64, 42580), (71, 42556), (79, 42505), (84, 42481),

Gene: LadyBird\_53 Start: 33193, Stop: 32945, Start Num: 40 Candidate Starts for LadyBird\_53: (26, 33295), (27, 33283), (Start: 40 @33193 has 8 MA's), (61, 33103), (83, 32992),

Gene: Lev2\_45 Start: 34718, Stop: 34482, Start Num: 50 Candidate Starts for Lev2\_45: (31, 34787), (Start: 50 @34718 has 28 MA's),

Gene: Llemily\_54 Start: 41295, Stop: 41023, Start Num: 35 Candidate Starts for Llemily\_54: (Start: 34 @41298 has 2 MA's), (Start: 35 @41295 has 14 MA's), (62, 41172), (79, 41085), (84, 41061), (86, 41034),

Gene: LoneWolf\_49 Start: 32307, Stop: 32071, Start Num: 42 Candidate Starts for LoneWolf\_49: (22, 32427), (26, 32415), (Start: 42 @32307 has 1 MA's), (73, 32184), (83, 32118),

Gene: Lonelysoil\_54 Start: 41648, Stop: 41376, Start Num: 36 Candidate Starts for Lonelysoil\_54: (Start: 36 @41648 has 7 MA's), (62, 41525), (79, 41438), (84, 41414), (86, 41387), Gene: LuckySocke\_72 Start: 27277, Stop: 27489, Start Num: 50 Candidate Starts for LuckySocke\_72: (Start: 50 @27277 has 28 MA's), (68, 27367), (76, 27394), (80, 27436), (82, 27448), (83, 27451),

Gene: Marshawn\_5 Start: 936, Stop: 1178, Start Num: 45 Candidate Starts for Marshawn\_5: (Start: 45 @936 has 7 MA's), (61, 1017), (83, 1128),

Gene: MarysWell\_45 Start: 35217, Stop: 34981, Start Num: 50 Candidate Starts for MarysWell\_45: (31, 35286), (Start: 50 @35217 has 28 MA's),

Gene: Mashley\_55 Start: 42232, Stop: 41960, Start Num: 36 Candidate Starts for Mashley\_55: (Start: 36 @42232 has 7 MA's), (66, 42088), (75, 42058), (79, 42022), (84, 41998), (86, 41971),

Gene: Maya\_30 Start: 25641, Stop: 25880, Start Num: 44 Candidate Starts for Maya\_30: (Start: 44 @25641 has 20 MA's), (78, 25800), (84, 25830),

Gene: Meibysrarus\_30 Start: 25627, Stop: 25866, Start Num: 44 Candidate Starts for Meibysrarus\_30: (Start: 44 @25627 has 20 MA's), (78, 25786), (84, 25816),

Gene: Midas2\_45 Start: 34966, Stop: 34730, Start Num: 50 Candidate Starts for Midas2\_45: (31, 35035), (Start: 50 @34966 has 28 MA's),

Gene: Mimi\_192 Start: 124218, Stop: 124448, Start Num: 51 Candidate Starts for Mimi\_192: (Start: 51 @124218 has 5 MA's), (84, 124395),

Gene: MinecraftSteve\_52 Start: 31065, Stop: 30817, Start Num: 43 Candidate Starts for MinecraftSteve\_52: (Start: 43 @31065 has 13 MA's), (73, 30933), (83, 30867),

Gene: ModicumRichard\_94 Start: 55434, Stop: 55703, Start Num: 50 Candidate Starts for ModicumRichard\_94: (Start: 50 @55434 has 28 MA's), (75, 55554), (77, 55560), (83, 55611), (84, 55614), (91, 55659),

Gene: Mollymur\_75 Start: 54003, Stop: 53758, Start Num: 43 Candidate Starts for Mollymur\_75: (Start: 43 @54003 has 13 MA's), (Start: 51 @53982 has 5 MA's), (83, 53808),

Gene: Nairb\_1 Start: 89, Stop: 325, Start Num: 41 Candidate Starts for Nairb\_1: (28, 8), (32, 47), (Start: 41 @89 has 6 MA's), (Start: 43 @92 has 13 MA's), (64, 191), (65, 197), (67, 203), (83, 287),

Gene: Namago\_56 Start: 41635, Stop: 41363, Start Num: 36 Candidate Starts for Namago\_56:

(Start: 34 @41641 has 2 MA's), (Start: 36 @41635 has 7 MA's), (62, 41512), (79, 41425), (84, 41401), (86, 41374),

Gene: Namo\_30 Start: 25633, Stop: 25872, Start Num: 44 Candidate Starts for Namo\_30: (Start: 44 @25633 has 20 MA's), (78, 25792), (84, 25822),

Gene: Nike\_56 Start: 42603, Stop: 42349, Start Num: 35 Candidate Starts for Nike\_56: (23, 42684), (Start: 35 @42603 has 14 MA's), (Start: 38 @42594 has 1 MA's), (64, 42486), (71, 42462), (79, 42411), (84, 42387), (86, 42360),

Gene: NoodlelyBoi\_26 Start: 13691, Stop: 13933, Start Num: 44 Candidate Starts for NoodlelyBoi\_26: (Start: 44 @13691 has 20 MA's), (62, 13772), (79, 13859), (84, 13883),

Gene: Octobien14\_100 Start: 58045, Stop: 58257, Start Num: 51 Candidate Starts for Octobien14\_100: (Start: 51 @58045 has 5 MA's), (67, 58135), (74, 58156), (83, 58219), (88, 58252),

Gene: OlympicHelado\_30 Start: 25633, Stop: 25872, Start Num: 44 Candidate Starts for OlympicHelado\_30: (Start: 44 @25633 has 20 MA's), (78, 25792), (84, 25822),

Gene: Oogie\_23 Start: 11493, Stop: 11708, Start Num: 50 Candidate Starts for Oogie\_23: (Start: 48 @11490 has 1 MA's), (Start: 50 @11493 has 28 MA's), (60, 11550), (68, 11583), (73, 11598), (84, 11667),

Gene: PSonyx\_28 Start: 27311, Stop: 27562, Start Num: 44 Candidate Starts for PSonyx\_28: (Start: 44 @27311 has 20 MA's), (46, 27314), (58, 27371), (73, 27431), (74, 27434), (76, 27443), (77, 27446), (81, 27485), (84, 27500), (89, 27536), (90, 27539),

Gene: Pabst\_50 Start: 50450, Stop: 50701, Start Num: 35 Candidate Starts for Pabst\_50: (29, 50399), (Start: 35 @50450 has 14 MA's), (Start: 38 @50459 has 1 MA's), (49, 50489), (57, 50525), (59, 50537), (62, 50555), (64, 50567), (84, 50666),

Gene: Pakusa\_23 Start: 11583, Stop: 11798, Start Num: 50 Candidate Starts for Pakusa\_23: (33, 11526), (Start: 48 @11580 has 1 MA's), (Start: 50 @11583 has 28 MA's), (60, 11640), (68, 11673), (72, 11685), (73, 11688), (84, 11757),

Gene: Patbob\_186 Start: 125330, Stop: 125560, Start Num: 51 Candidate Starts for Patbob\_186: (Start: 51 @125330 has 5 MA's), (84, 125507),

Gene: PetterN\_50 Start: 34931, Stop: 34695, Start Num: 50 Candidate Starts for PetterN\_50: (31, 35000), (Start: 50 @34931 has 28 MA's),

Gene: Phabia\_54 Start: 41710, Stop: 41438, Start Num: 35

Candidate Starts for Phabia\_54: (Start: 34 @41713 has 2 MA's), (Start: 35 @41710 has 14 MA's), (62, 41587), (79, 41500), (84, 41476), (86, 41449),

Gene: Pharaoh\_43 Start: 32085, Stop: 31876, Start Num: 47 Candidate Starts for Pharaoh\_43: (26, 32193), (27, 32181), (Start: 47 @32085 has 1 MA's), (64, 32010), (74, 31977), (83, 31914),

Gene: Phinky\_64 Start: 44342, Stop: 44070, Start Num: 37 Candidate Starts for Phinky\_64: (25, 44396), (Start: 35 @44345 has 14 MA's), (Start: 37 @44342 has 3 MA's), (Start: 38 @44333 has 1 MA's), (64, 44225), (71, 44201), (79, 44150), (84, 44126), (91, 44081),

Gene: PickleBack\_45 Start: 34710, Stop: 34474, Start Num: 50 Candidate Starts for PickleBack\_45: (31, 34779), (Start: 50 @34710 has 28 MA's),

Gene: Quammi\_52 Start: 41410, Stop: 41138, Start Num: 35 Candidate Starts for Quammi\_52: (Start: 34 @41413 has 2 MA's), (Start: 35 @41410 has 14 MA's), (62, 41287), (79, 41200), (84, 41176), (86, 41149),

Gene: Quhwah\_29 Start: 14012, Stop: 14254, Start Num: 44 Candidate Starts for Quhwah\_29: (16, 13787), (Start: 44 @14012 has 20 MA's), (77, 14150), (79, 14180), (84, 14204),

Gene: Racecar\_187 Start: 125098, Stop: 125328, Start Num: 51 Candidate Starts for Racecar\_187: (Start: 51 @125098 has 5 MA's), (84, 125275),

Gene: Rahalelujah\_48 Start: 31854, Stop: 31618, Start Num: 40 Candidate Starts for Rahalelujah\_48: (18, 32055), (26, 31956), (Start: 40 @31854 has 8 MA's), (53, 31830), (83, 31662),

Gene: Remus\_51 Start: 30778, Stop: 30533, Start Num: 43 Candidate Starts for Remus\_51: (Start: 43 @30778 has 13 MA's), (54, 30751), (69, 30661), (83, 30583),

Gene: Rima\_30 Start: 25633, Stop: 25872, Start Num: 44 Candidate Starts for Rima\_30: (Start: 44 @25633 has 20 MA's), (78, 25792), (84, 25822),

Gene: RonRayGun\_1 Start: 89, Stop: 325, Start Num: 41 Candidate Starts for RonRayGun\_1: (28, 8), (32, 47), (Start: 41 @89 has 6 MA's), (Start: 43 @92 has 13 MA's), (64, 191), (65, 197), (67, 203), (83, 287),

Gene: Rosalind\_50 Start: 30984, Stop: 30736, Start Num: 43 Candidate Starts for Rosalind\_50: (Start: 43 @30984 has 13 MA's), (73, 30852), (83, 30786),

Gene: Rowlf\_52 Start: 41508, Stop: 41236, Start Num: 37 Candidate Starts for Rowlf\_52:

(Start: 35 @41511 has 14 MA's), (Start: 37 @41508 has 3 MA's), (Start: 38 @41499 has 1 MA's), (62, 41403), (64, 41391), (70, 41370), (71, 41367), (79, 41316), (84, 41292), (91, 41247),

Gene: RubyRalph\_60 Start: 44491, Stop: 44210, Start Num: 35 Candidate Starts for RubyRalph\_60: (Start: 35 @44491 has 14 MA's), (62, 44365),

Gene: Rudy\_52 Start: 41446, Stop: 41174, Start Num: 35 Candidate Starts for Rudy\_52: (Start: 34 @41449 has 2 MA's), (Start: 35 @41446 has 14 MA's), (62, 41323), (79, 41236), (84, 41212), (86, 41185),

Gene: SallyK\_57 Start: 42760, Stop: 42488, Start Num: 36 Candidate Starts for SallyK\_57: (5, 43315), (6, 43294), (7, 43264), (Start: 36 @42760 has 7 MA's), (66, 42616), (75, 42586), (79, 42550), (84, 42526), (86, 42499),

Gene: ScarletRaider\_23 Start: 12882, Stop: 13100, Start Num: 50 Candidate Starts for ScarletRaider\_23: (Start: 48 @12879 has 1 MA's), (Start: 50 @12882 has 28 MA's), (79, 13035), (82, 13053), (84, 13059),

Gene: Schomber\_23 Start: 11591, Stop: 11806, Start Num: 50 Candidate Starts for Schomber\_23: (33, 11534), (Start: 48 @11588 has 1 MA's), (Start: 50 @11591 has 28 MA's), (60, 11648), (68, 11681), (73, 11696), (81, 11750), (84, 11765),

Gene: Scorpia\_50 Start: 35017, Stop: 34781, Start Num: 50 Candidate Starts for Scorpia\_50: (31, 35086), (Start: 50 @35017 has 28 MA's), (74, 34894),

Gene: Sephiroth\_99 Start: 58611, Stop: 58823, Start Num: 51 Candidate Starts for Sephiroth\_99: (Start: 51 @58611 has 5 MA's), (67, 58701), (68, 58704), (74, 58722), (83, 58785),

Gene: Shadow1\_3 Start: 728, Stop: 967, Start Num: 45 Candidate Starts for Shadow1\_3: (Start: 45 @728 has 7 MA's), (83, 920),

Gene: Sillytadpoles\_55 Start: 41283, Stop: 41011, Start Num: 35 Candidate Starts for Sillytadpoles\_55: (Start: 34 @41286 has 2 MA's), (Start: 35 @41283 has 14 MA's), (62, 41160), (79, 41073), (84, 41049), (86, 41022),

Gene: Sparky\_92 Start: 62308, Stop: 62565, Start Num: 39 Candidate Starts for Sparky\_92: (30, 62263), (Start: 39 @62308 has 2 MA's), (Start: 45 @62326 has 7 MA's), (82, 62515), (83, 62518),

Gene: Spectropatronm\_30 Start: 25627, Stop: 25866, Start Num: 44 Candidate Starts for Spectropatronm\_30: (Start: 44 @25627 has 20 MA's), (78, 25786), (84, 25816),

Gene: SpeedDemon\_770 Start: 55702, Stop: 55460, Start Num: 43

Candidate Starts for SpeedDemon\_770: (Start: 43 @55702 has 13 MA's), (Start: 51 @55681 has 5 MA's), (77, 55558), (83, 55507),

Gene: Squash\_59 Start: 42626, Stop: 42354, Start Num: 37 Candidate Starts for Squash\_59: (8, 43061), (9, 43058), (11, 42956), (12, 42896), (13, 42887), (17, 42809), (19, 42770), (20, 42767), (21, 42722), (24, 42713), (Start: 34 @42632 has 2 MA's), (Start: 37 @42626 has 3 MA's), (Start: 38 @42617 has 1 MA's), (64, 42509), (71, 42485), (79, 42434), (84, 42410), (91, 42365),

Gene: StrawberryJamm\_59 Start: 41944, Stop: 41666, Start Num: 34 Candidate Starts for StrawberryJamm\_59: (Start: 34 @41944 has 2 MA's), (Start: 36 @41938 has 7 MA's), (62, 41815), (79, 41728), (84, 41704), (86, 41677),

Gene: Strosahl\_51 Start: 30778, Stop: 30533, Start Num: 43 Candidate Starts for Strosahl\_51: (Start: 43 @30778 has 13 MA's), (54, 30751), (69, 30661), (83, 30583),

Gene: Sunflower1121\_3 Start: 727, Stop: 966, Start Num: 45 Candidate Starts for Sunflower1121\_3: (Start: 45 @727 has 7 MA's), (83, 919),

Gene: Switzerland\_51 Start: 31164, Stop: 30916, Start Num: 43 Candidate Starts for Switzerland\_51: (Start: 43 @31164 has 13 MA's), (73, 31032), (83, 30966),

Gene: Syleon\_102 Start: 58815, Stop: 59036, Start Num: 51 Candidate Starts for Syleon\_102: (Start: 51 @58815 has 5 MA's), (67, 58905), (74, 58926), (83, 58989),

Gene: Syra333\_4 Start: 832, Stop: 1071, Start Num: 45 Candidate Starts for Syra333\_4: (Start: 45 @832 has 7 MA's), (83, 1024),

Gene: TClif\_4 Start: 786, Stop: 1025, Start Num: 45 Candidate Starts for TClif\_4: (Start: 45 @786 has 7 MA's), (82, 975), (83, 978),

Gene: TaidaOne\_30 Start: 26275, Stop: 26514, Start Num: 44 Candidate Starts for TaidaOne\_30: (Start: 44 @26275 has 20 MA's), (78, 26434), (84, 26464),

Gene: Talia1610\_189 Start: 124515, Stop: 124745, Start Num: 51 Candidate Starts for Talia1610\_189: (Start: 51 @124515 has 5 MA's), (84, 124692),

Gene: Teehee\_55 Start: 42516, Stop: 42244, Start Num: 35 Candidate Starts for Teehee\_55: (Start: 34 @42519 has 2 MA's), (Start: 35 @42516 has 14 MA's), (62, 42393), (79, 42306), (84, 42282), (86, 42255),

Gene: Theia\_44 Start: 35195, Stop: 34959, Start Num: 50 Candidate Starts for Theia\_44:

(Start: 50 @35195 has 28 MA's),

Gene: TieDye\_29 Start: 25319, Stop: 25558, Start Num: 44 Candidate Starts for TieDye\_29: (Start: 44 @25319 has 20 MA's), (78, 25478), (84, 25508),

Gene: Tiger\_44 Start: 34384, Stop: 34148, Start Num: 50 Candidate Starts for Tiger\_44: (31, 34453), (Start: 50 @34384 has 28 MA's),

Gene: Tissue\_56 Start: 42542, Stop: 42282, Start Num: 34 Candidate Starts for Tissue\_56: (Start: 34 @42542 has 2 MA's), (Start: 37 @42536 has 3 MA's), (Start: 38 @42527 has 1 MA's), (64, 42419), (71, 42395), (79, 42344), (84, 42320),

Gene: Toaka\_48 Start: 32116, Stop: 31880, Start Num: 40 Candidate Starts for Toaka\_48: (26, 32218), (Start: 40 @32116 has 8 MA's), (64, 32017), (83, 31921),

Gene: TonyStarch\_30 Start: 25633, Stop: 25872, Start Num: 44 Candidate Starts for TonyStarch\_30: (Start: 44 @25633 has 20 MA's), (78, 25792), (84, 25822),

Gene: UBSmoodge\_25 Start: 13351, Stop: 13569, Start Num: 50 Candidate Starts for UBSmoodge\_25: (Start: 48 @13348 has 1 MA's), (Start: 50 @13351 has 28 MA's), (60, 13411), (79, 13504), (82, 13522), (84, 13528),

Gene: UnionJack\_47 Start: 34507, Stop: 34271, Start Num: 50 Candidate Starts for UnionJack\_47: (31, 34576), (Start: 50 @34507 has 28 MA's),

Gene: VA6\_49 Start: 32727, Stop: 32479, Start Num: 40 Candidate Starts for VA6\_49: (26, 32829), (27, 32817), (Start: 40 @32727 has 8 MA's), (61, 32637), (83, 32526),

Gene: Vanisoa\_48 Start: 33142, Stop: 32909, Start Num: 40 Candidate Starts for Vanisoa\_48: (18, 33343), (27, 33232), (Start: 40 @33142 has 8 MA's), (64, 33043), (76, 33001), (83, 32947),

Gene: Viceroy\_53 Start: 41416, Stop: 41144, Start Num: 35 Candidate Starts for Viceroy\_53: (Start: 34 @41419 has 2 MA's), (Start: 35 @41416 has 14 MA's), (62, 41293), (79, 41206), (84, 41182), (86, 41155),

Gene: Waits\_51 Start: 30953, Stop: 30705, Start Num: 43 Candidate Starts for Waits\_51: (Start: 43 @30953 has 13 MA's), (73, 30821), (83, 30755),

Gene: Wayne3\_56 Start: 42279, Stop: 42007, Start Num: 35 Candidate Starts for Wayne3\_56: (Start: 34 @42282 has 2 MA's), (Start: 35 @42279 has 14 MA's), (62, 42156), (79, 42069), (84, 42045), (86, 42018),

Gene: Wheelie\_54 Start: 41600, Stop: 41328, Start Num: 35 Candidate Starts for Wheelie\_54: (Start: 34 @41603 has 2 MA's), (Start: 35 @41600 has 14 MA's), (62, 41477), (79, 41390), (84, 41366), (86, 41339),

Gene: Whitty\_1 Start: 89, Stop: 325, Start Num: 41 Candidate Starts for Whitty\_1: (28, 8), (32, 47), (Start: 41 @89 has 6 MA's), (Start: 43 @92 has 13 MA's), (64, 191), (65, 197), (67, 203), (83, 287),

Gene: Ximenita\_5 Start: 995, Stop: 1234, Start Num: 45 Candidate Starts for Ximenita\_5: (Start: 45 @995 has 7 MA's), (83, 1187),

Gene: Zagie\_56 Start: 42135, Stop: 41863, Start Num: 36 Candidate Starts for Zagie\_56: (Start: 34 @42141 has 2 MA's), (Start: 36 @42135 has 7 MA's), (62, 42012), (79, 41925), (84, 41901), (86, 41874),

Gene: ZenTime222\_1 Start: 89, Stop: 325, Start Num: 41 Candidate Starts for ZenTime222\_1: (28, 8), (32, 47), (Start: 41 @89 has 6 MA's), (Start: 43 @92 has 13 MA's), (64, 191), (65, 197), (67, 203), (83, 287),

Gene: Zhafia\_57 Start: 42080, Stop: 41808, Start Num: 35 Candidate Starts for Zhafia\_57: (Start: 34 @42083 has 2 MA's), (Start: 35 @42080 has 14 MA's), (62, 41957), (79, 41870), (84, 41846), (86, 41819),